# **ОЦЕНОЧНЫЕ МАТЕРИАЛЫ ПО ДИСЦИПЛИНЕ**

Операционные системы

**Код модуля Модуль** Информационные системы

**Екатеринбург**

Оценочные материалы составлены автором(ами):

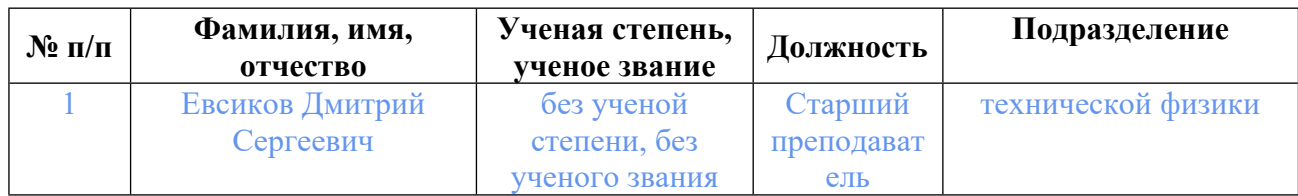

# **Согласовано:**

Управление образовательных программ Т.Г. Комарова

#### **Авторы:**

• **Евсиков Дмитрий Сергеевич, Старший преподаватель, технической физики**

### **1. СТРУКТУРА И ОБЪЕМ ДИСЦИПЛИНЫ Операционные системы**

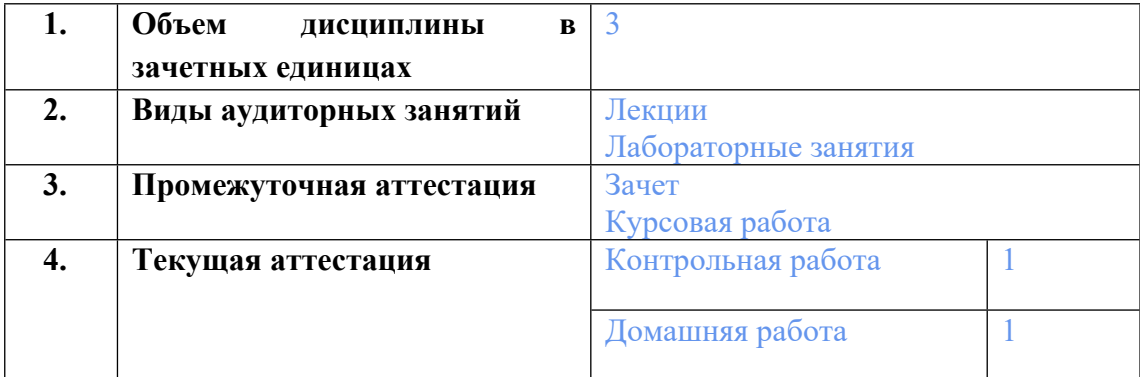

### **2. ПЛАНИРУЕМЫЕ РЕЗУЛЬТАТЫ ОБУЧЕНИЯ (ИНДИКАТОРЫ) ПО ДИСЦИПЛИНЕ МОДУЛЯ Операционные системы**

Индикатор – это признак / сигнал/ маркер, который показывает, на каком уровне обучающийся должен освоить результаты обучения и их предъявление должно подтвердить факт освоения предметного содержания данной дисциплины, указанного в табл. 1.3 РПМ-РПД.

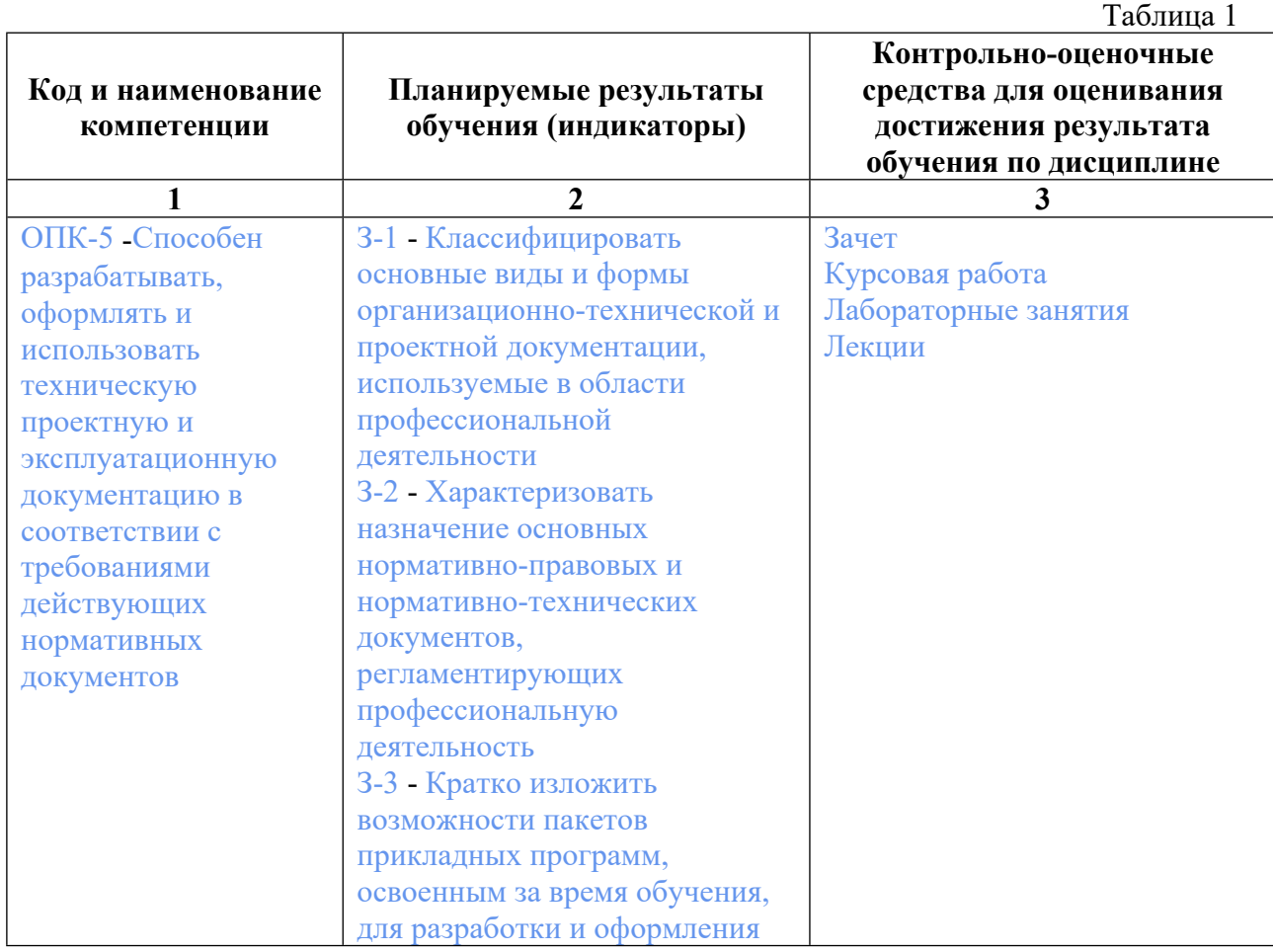

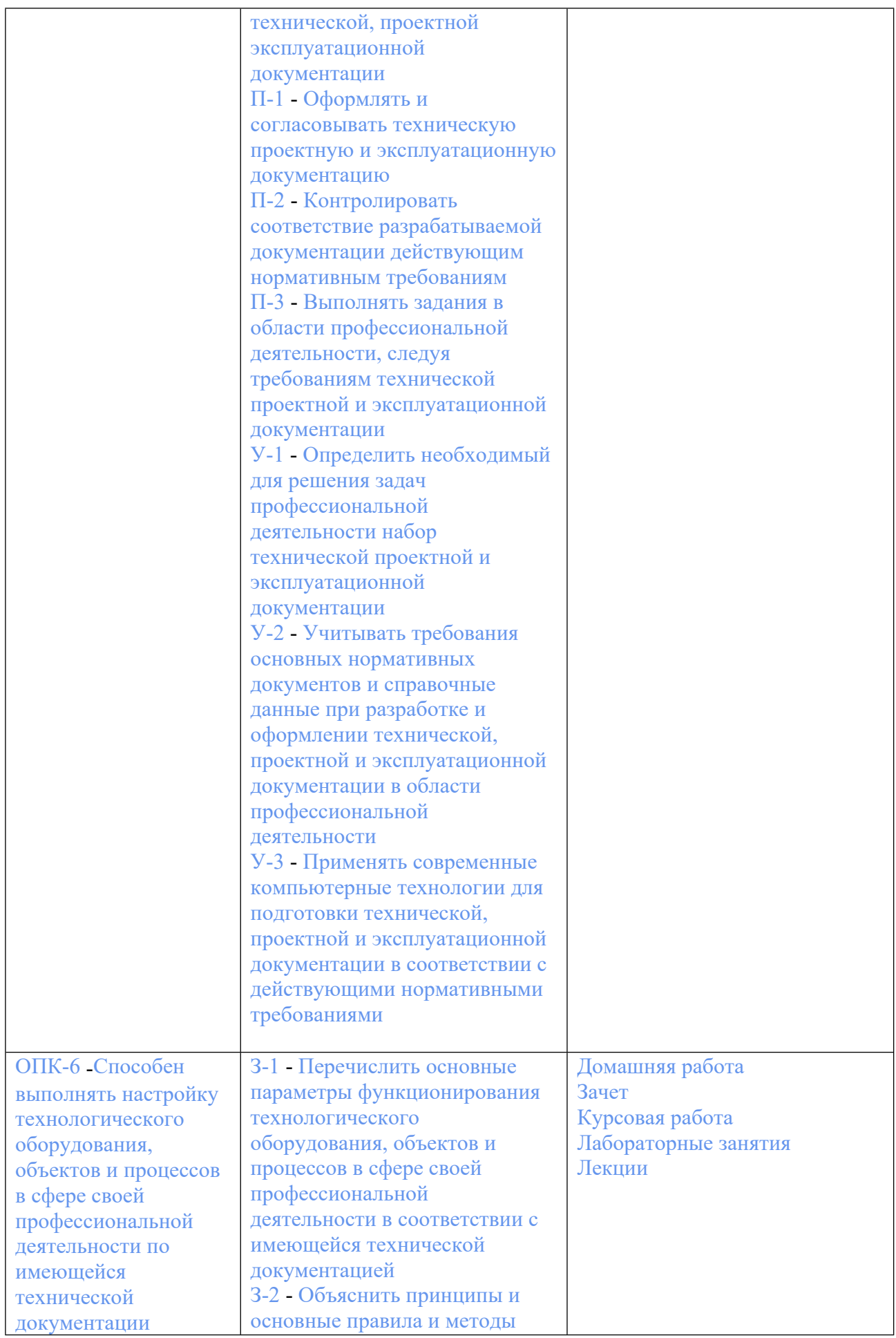

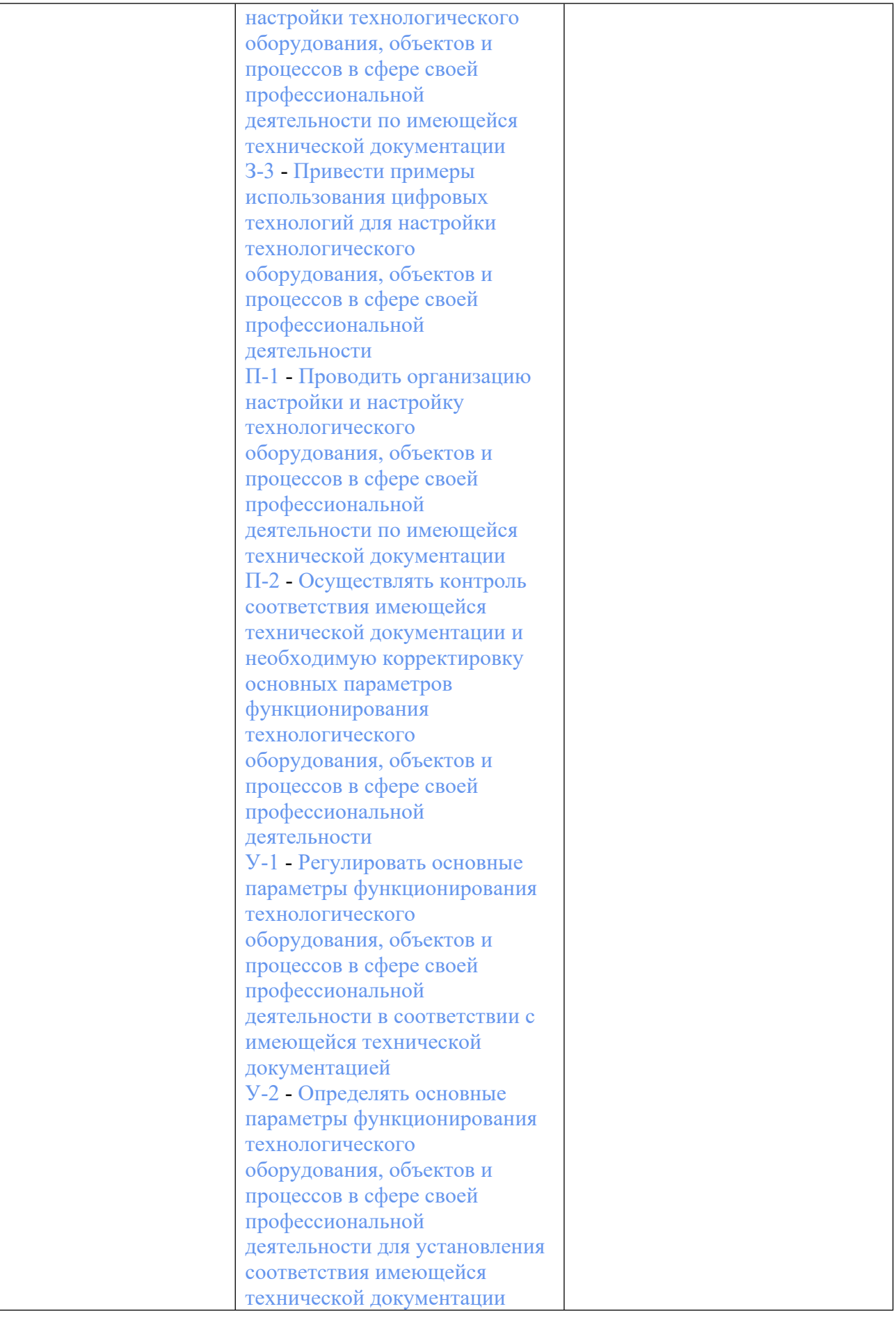

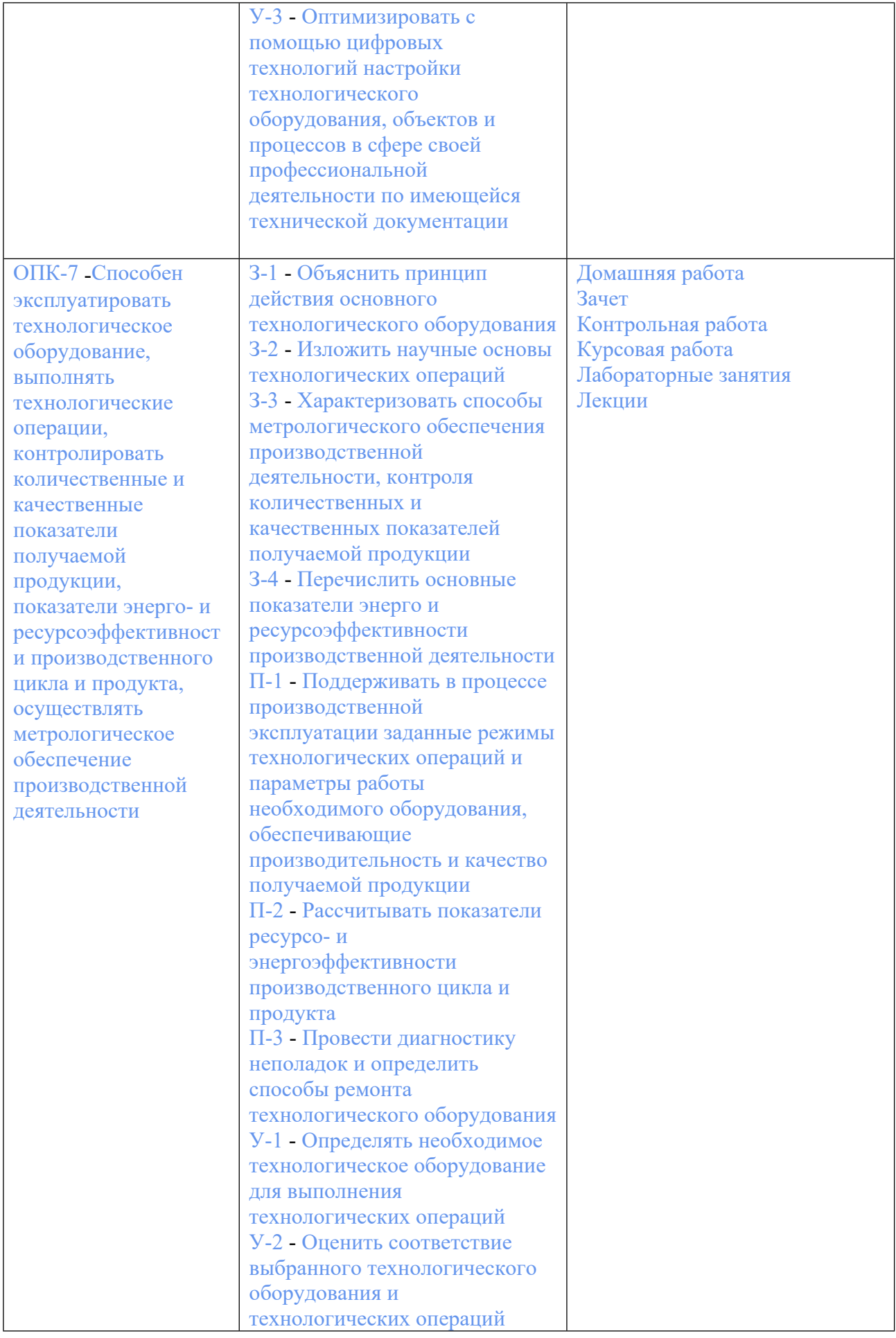

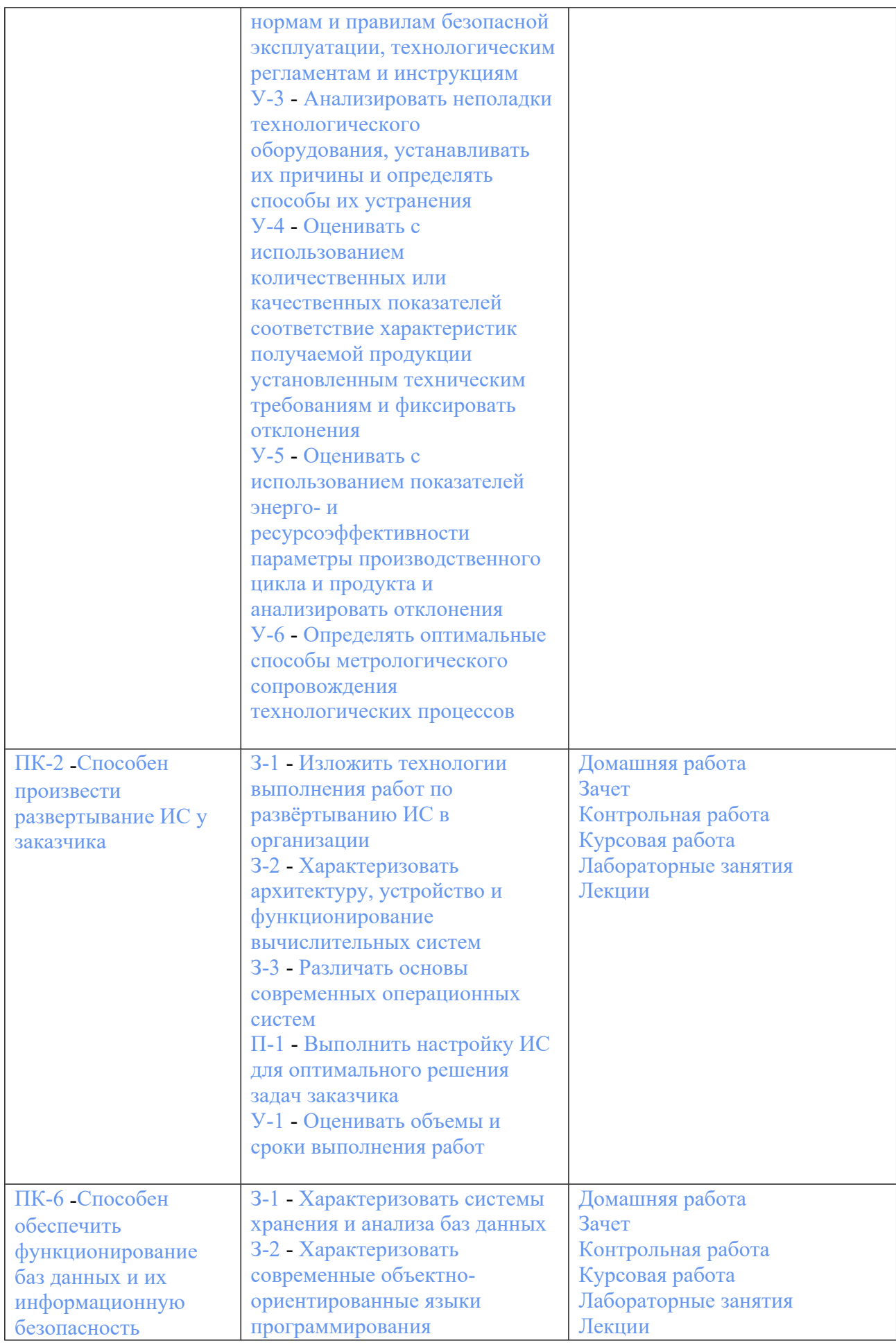

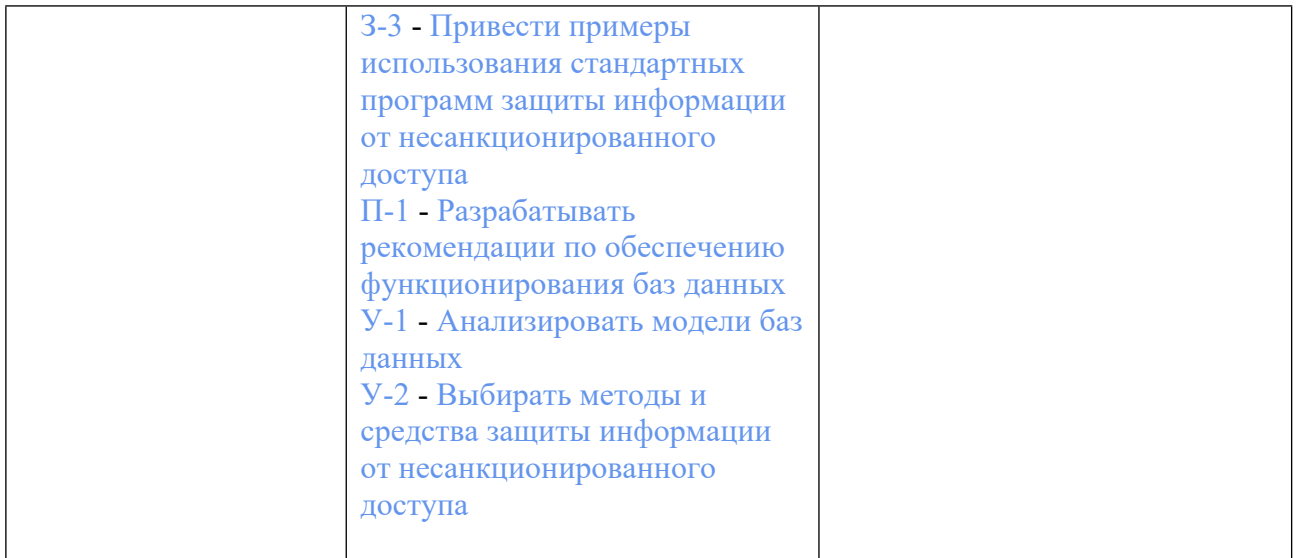

### **3. ПРОЦЕДУРЫ КОНТРОЛЯ И ОЦЕНИВАНИЯ РЕЗУЛЬТАТОВ ОБУЧЕНИЯ В РАМКАХ ТЕКУЩЕЙ И ПРОМЕЖУТОЧНОЙ АТТЕСТАЦИИ ПО ДИСЦИПЛИНЕ МОДУЛЯ В БАЛЬНО-РЕЙТИНГОВОЙ СИСТЕМЕ (ТЕХНОЛОГИЧЕСКАЯ КАРТА БРС)**

# **3.1. Процедуры текущей и промежуточной аттестации по дисциплине**

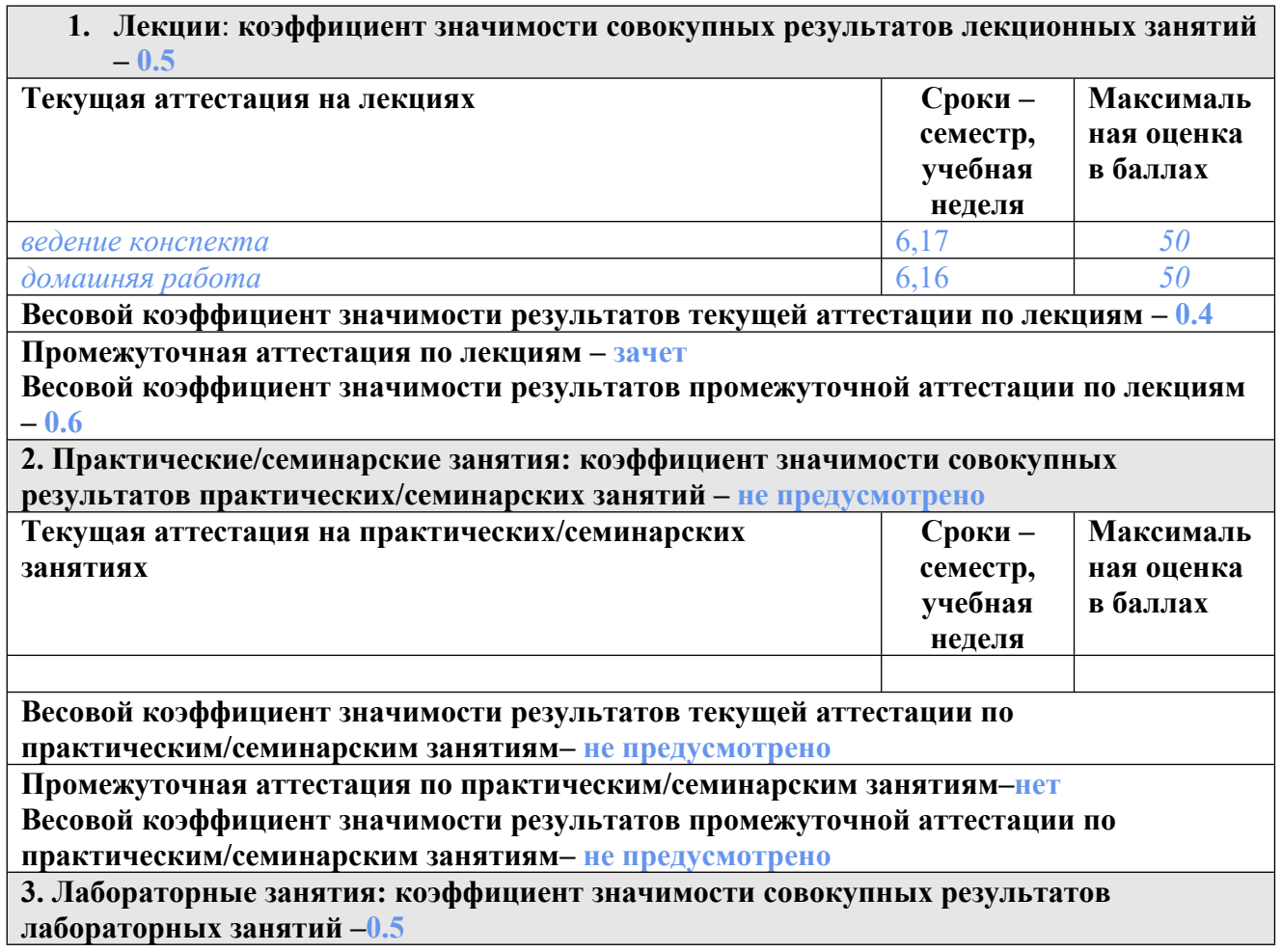

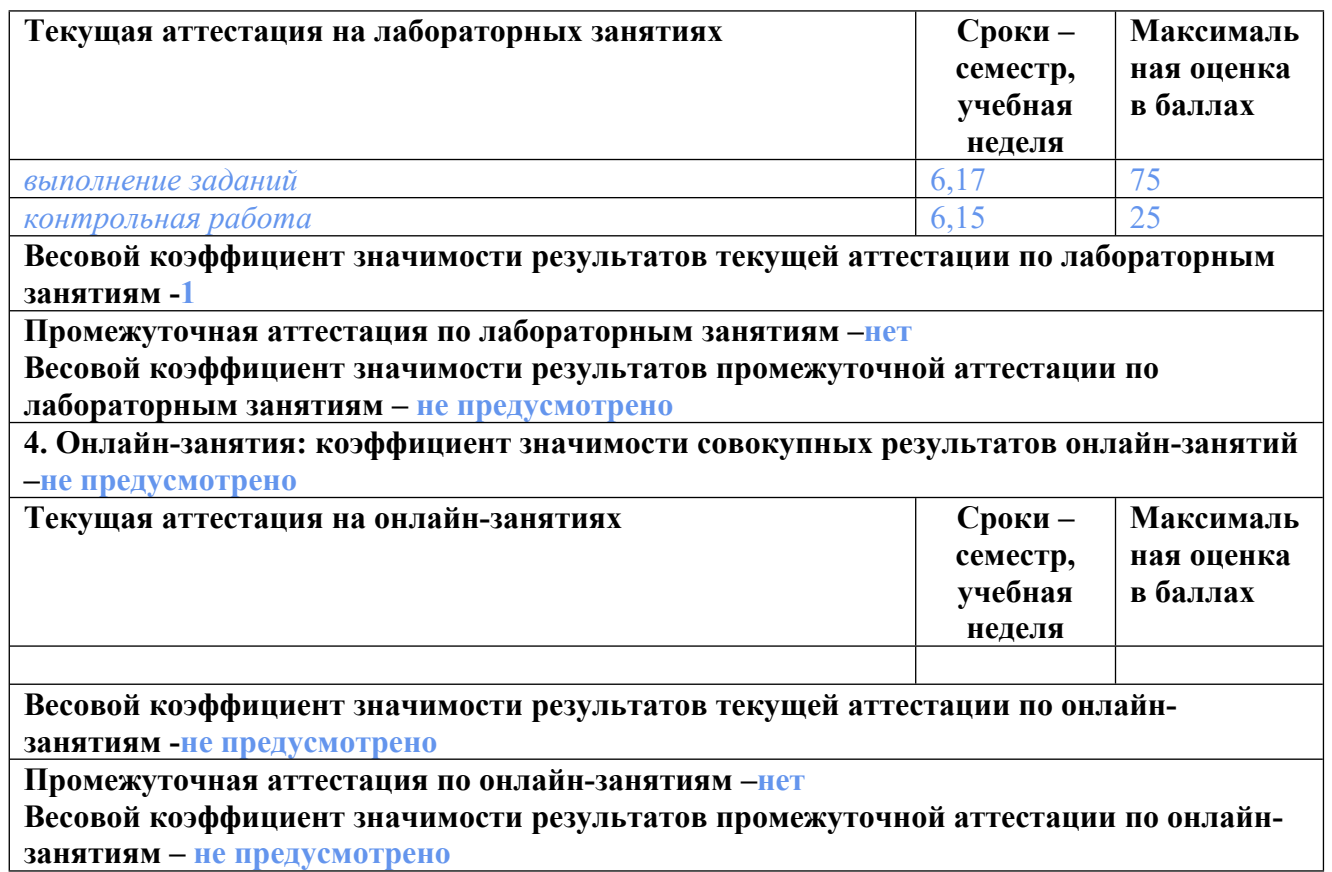

#### **3.2. Процедуры текущей и промежуточной аттестации курсовой работы/проекта**

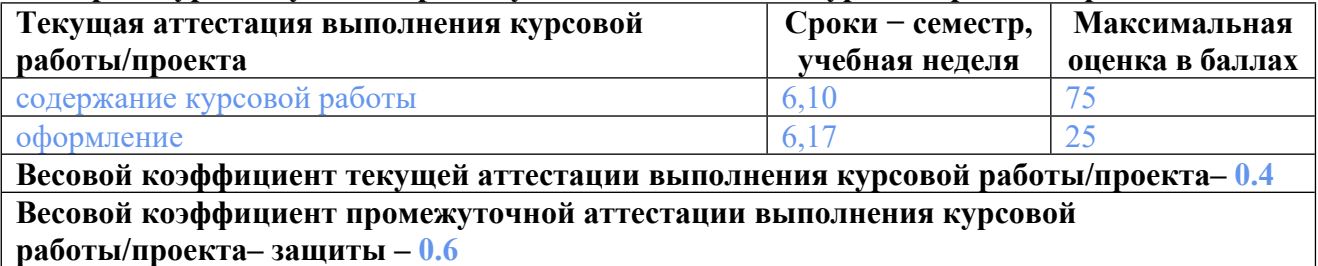

## **4. КРИТЕРИИ И УРОВНИ ОЦЕНИВАНИЯ РЕЗУЛЬТАТОВ ОБУЧЕНИЯ ПО ДИСЦИПЛИНЕ МОДУЛЯ**

4.1. В рамках БРС применяются утвержденные на кафедре/институте критерии (признаки) оценивания достижений студентов по дисциплине модуля (табл. 4) в рамках контрольнооценочных мероприятий на соответствие указанным в табл.1 результатам обучения (индикаторам).

Таблица 4

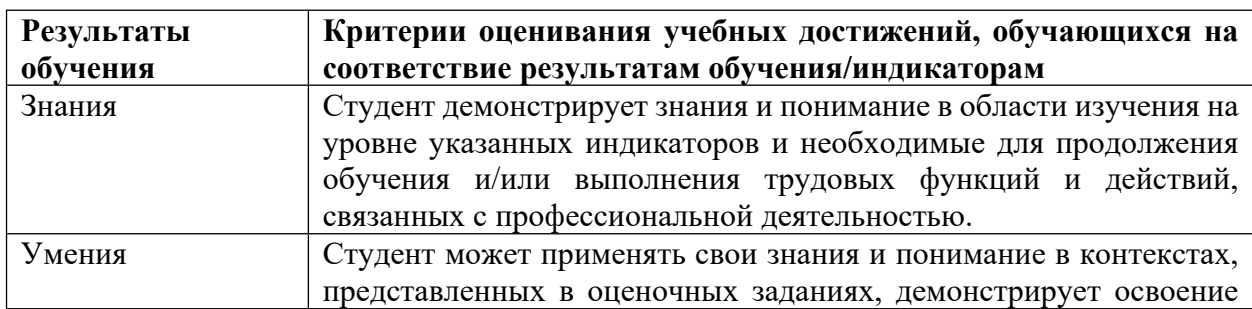

#### **Критерии оценивания учебных достижений обучающихся**

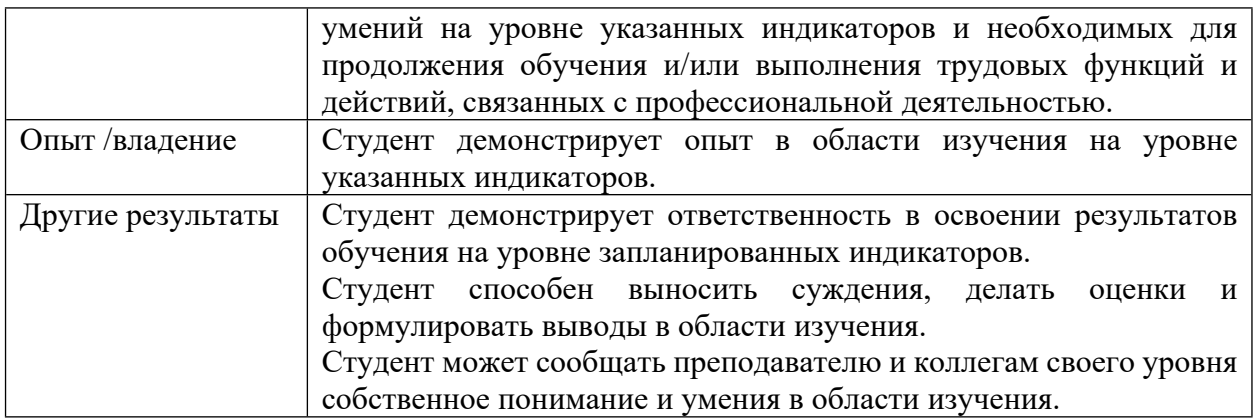

4.2 Для оценивания уровня выполнения критериев (уровня достижений обучающихся при проведении контрольно-оценочных мероприятий по дисциплине модуля) используется универсальная шкала (табл. 5).

Таблица 5

#### **Шкала оценивания достижения результатов обучения (индикаторов) по уровням**

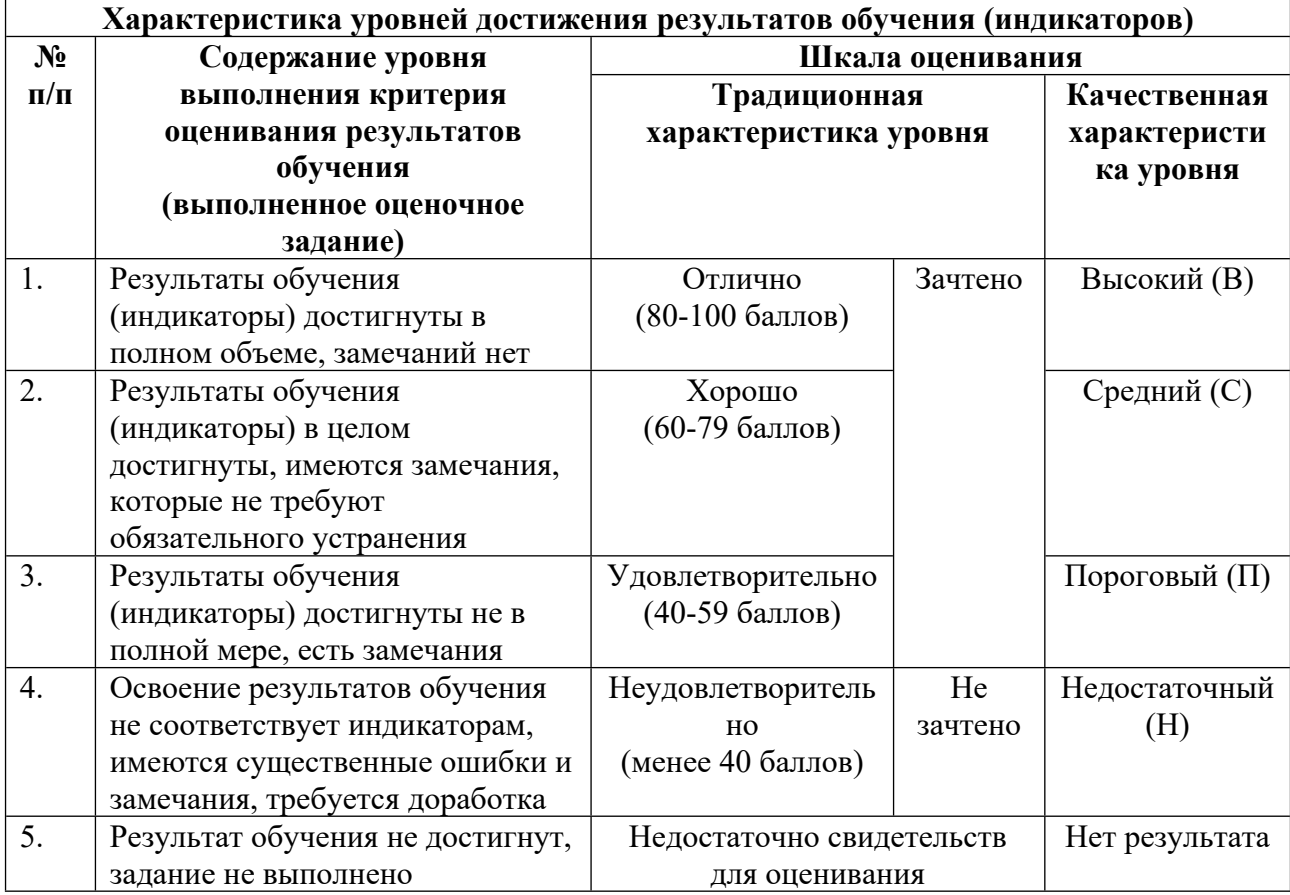

### **5. СОДЕРЖАНИЕ КОНТРОЛЬНО-ОЦЕНОЧНЫХ МЕРОПРИЯТИЙ ПО ДИСЦИПЛИНЕ МОДУЛЯ**

**5.1. Описание аудиторных контрольно-оценочных мероприятий по дисциплине модуля**

### **5.1.1. Лекции**

Самостоятельное изучение теоретического материала по темам/разделам лекций в соответствии с содержанием дисциплины (п. 1.2. РПД)

#### **5.1.2. Лабораторные занятия**

Примерный перечень тем

- 1. Файловая система Linux.
- 2. Командная оболочка Bash.
- 3. Переменные и параметры среды Linux.
- 4. Программные структуры Bash.
- 5. Разработка программ на языке С/С++ в Linux.
- 6. Работа с процессами в Linux.
- 7. Управление процессами в Linux.
- 8. Управление потоками в Linux.
- 9. Каналы и сокеты в Linux.
- 10. Управление памятью в Linux.
- 11. Получение информации о вычислительной системе в Windows.
- 12. Операции над каталогами и файлами в Windows.
- 13. Операции над виртуальной памятью в Windows.
- 14. Отображение файлов в память в Windows.
- 15. Исследование процессов и потоков в Windows.
- LMS-платформа − не предусмотрена

### **5.2. Описание внеаудиторных контрольно-оценочных мероприятий и средств текущего контроля по дисциплине модуля**

Разноуровневое (дифференцированное) обучение.

### **Базовый**

#### **5.2.1. Контрольная работа**

Примерный перечень тем

1. Командная оболочка Bash. Команды, параметры, работа с файлами, конвейеризация, команды-фильтры, автоподстановка. Вариант 1.

2. Командная оболочка Bash. Команды, параметры, работа с файлами, конвейеризация, команды-фильтры, автоподстановка. Вариант 2.

3. Командная оболочка Bash. Команды, параметры, работа с файлами, конвейеризация, команды-фильтры, автоподстановка. Вариант 3.

4. Командная оболочка Bash. Команды, параметры, работа с файлами, конвейеризация, команды-фильтры, автоподстановка. Вариант 4.

Примерные задания

1. Найдите все файлы с расширением ".log" в директории "/var/log", измененные в течение последних 7 дней, и вывести количество строк в каждом из этих файлов, отсортированное по убыванию количества строк?

2. Напишите команду, которая найдет все файлы в текущей директории, содержащие слово "error", и выведет на экран первые 10 строк каждого найденного файла.

3. Выведите на экран список файлов в текущей директории, размер которых больше 1 МБ и которые были изменены более месяца назад Отсортируйте список по дате изменения, начиная с самых старых файлов.

4. Выведите список всех установленных пакетов в системе Ubuntu/Debian, которые имеют слово "mysql" в названии. Отсортируйте список по алфавиту.

1. Найдите все уникальные строки в файле "data.txt", содержащие слово "error", и вывести их вместе с количеством повторений каждой строки, отсортированные по убыванию количества повторений?

2. Напишите команду, которая найдет все файлы в текущей директории, имеющие расширение ".txt", и выведет на экран количество строк в каждом найденном файле, отсортированных в порядке убывания количества строк.

3. Выведите на экран список всех запущенных процессов, отсортированных по использованию памяти. Вывести только название процесса, использованный объем памяти и имя пользователя, от которого запущен процесс.

4. Найдите все файлы в текущей директории и всех поддиректориях, которые имеют расширение .txt и содержат слово "important". Затем удалить все эти файлы.

1. Найдите все файлы в директории "/home/user/documents", содержащие слово "important" внутри файла, и скопировать их содержимое в файл "important files.txt", добавив к каждой строке префикс "IMPORTANT:"?

2. Напишите команду, которая найдет все файлы в текущей директории, имеющие расширение ".log", и выведет на экран количество строк, содержащих слово "error", в каждом найденном файле, отсортированных в порядке возрастания количества строк.

3. Создайте директорию "testdir" в домашней директории пользователя, если она еще не создана. Создайте там 5 пустых файлов с расширением ".txt". Переименуйте каждый файл в "file N.txt", где N - это порядковый номер файла (от 1 до 5).

4. Найдите в файле access.log все IP-адреса, которые встречаются более 10 раз. Выведите список уникальных IP-адресов, вхождений в файл.

1. Выведите список всех файлов в директории "/var/log", измененных в течение последних 24 часов, и подсчитайте общий размер этих файлов в байтах?

2. Напишите команду, которая найдет все файлы в текущей директории, содержащие слово "important", и скопирует их в директорию "home/user/important\_files/".

3. Выведите список всех установленных пакетов на компьютере, содержащих слово "python" в названии. Отсортируйте список по алфавиту. Если таких пакетов нет, выведите сообщение "Python packages are not found on this machine".

4. Выведите список пользователей из файла /etc/passwd, которые используют bash в качестве оболочки и имеют UID больше 1000. Отсортируйте список в алфавитном порядке.

LMS-платформа − не предусмотрена

#### **5.2.2. Домашняя работа**

Примерный перечень тем

- 1. Автоматическая установка и конфигурирование пакетов.
- 2. Мониторинг использования ресурсов операционной системы.
- 3. Резервное копирования файлов и директорий.
- 4. Автоматическая установка и конфигурирование системы мониторинга.
- 5. Автоматическая очистка файловой системы.
- Примерные задания

1.Написание скрипта Bash для автоматической установки и настройки веб-сервера на операционной системе Linux. Студентам нужно будет написать скрипт, который автоматически устанавливает и настраивает Apache, MySQL и PHP на свежую копию Linux, используя только командную строку.

2. Написание скрипта Bash для резервного копирования файлов и директорий на операционной системе Linux. Студентам нужно будет написать скрипт, который создает резервную копию выбранных файлов и директорий, используя только командную строку. Кроме того, студентам нужно будет учитывать различные факторы, такие как время выполнения, место хранения копий и защита от потери данных.

3. Создание скрипта Bash для мониторинга использования ресурсов на операционной системе Linux. Студентам нужно будет написать скрипт, который мониторит использование центрального процессора, оперативной памяти и дискового пространства, а затем выводит эти данные в удобочитаемом формате. Студенты также должны учитывать возможные проблемы с безопасностью, такие как использование сетевых ресурсов.

4. Написание скрипта Bash для автоматической установки и настройки системы мониторинга на операционной системе Linux. Студентам нужно будет написать скрипт, который автоматически устанавливает и настраивает систему мониторинга, такую как Nagios или Zabbix. Студенты должны учитывать не только установку и настройку системы мониторинга, но и подключение и настройку мониторинга определенных серверов и сервисов.

5. Создание скрипта Bash для автоматического удаления старых файлов и директорий на операционной системе Linux. Студентам нужно будет написать скрипт, который удаляет старые файлы и директории, основываясь на определенных критериях, таких как дата создания или размер. Студенты также должны учитывать возможные проблемы с безопасностью, такие как удаление важных файлов.

LMS-платформа − не предусмотрена

#### **5.3. Описание контрольно-оценочных мероприятий промежуточного контроля по дисциплине модуля**

**5.3.1. Зачет**

Список примерных вопросов

1. Назначение и функции операционных систем. Понятие операционной среды. Классификация операционных систем.

- 2. Сегментный способ организации виртуальной памяти.
- 3. Прерывания. Дисциплины обслуживания. Супервизор прерываний.

4. Распределение памяти статическими и динамическими разделами. Разделы с фиксированными границами. Разделы с подвижными границами.

5. Понятия вычислительного процесса и ресурса. Мультипрограммирование,

многопользовательский режим работы и режим разделения времени.

- 6. Синхронный и асинхронный ввод-вывод.
- 7. Диаграмма состояний процесса.
- 8. Закрепление устройств, общие устройства ввода-вывода.

9. Реализация понятия последовательного процесса в операционных системах. Процессы и задачи.

10. Кэширование операций ввода-вывода при работе с накопителями на магнитных дисках.

11. Основные виды ресурсов и возможности их разделения.

12. Дисциплины диспетчеризации.

13. Управление памятью в операционных системах. Память и отображения, виртуальное адресное пространство.

14. Файловая система VFAT и FAT32.

15. Управление задачами. Планирование и диспетчеризация процессов и задач. Планирование вычислительных процессов и стратегии планирования.

16. Использование блокировки памяти при синхронизации параллельных процессов. Возможные проблемы. Алгоритм Деккера.

17. Основные концепции организации ввода-вывода в операционных системах. Супервизор ввода-вывода.

18. Файловая система NTFS. Основные возможности. Структура тома с файловой системой NTFS.

19. Функции файловой системы и иерархия данных.

20. Семафорные примитивы Дейкстры.

21. Независимые и взаимодействующие вычислительные процессы. Интерфейсы операционных систем. Интерфейс прикладного программирования.

22. Реализация API на уровне модулей операционной системы.

23. Основные принципы построения операционных систем. Принцип модульности. Принцип особого режима работы. Принцип мобильности.

24. Разрешения NTFS. ACL-объекты. Применение разрешений NTFS.

25. Основные принципы построения операционных систем. Принцип виртуализации. Принцип совместимости. Принцип генерируемости. Принцип открытости. Принцип обеспечения безопасности вычислений.

26. Операционные системы Windows. Организация многозадачности. Распределение оперативной памяти.

27. Семейство операционных систем UNIX. Общая характеристика и особенности архитектуры. Основные понятия.

28. Страничный способ организации виртуальной памяти.

29. Операционные системы Windows. Краткая историческая справка.

30. Операционные системы Windows. Краткая историческая справка.

31. Операционная система Linux. Краткая историческая справка. Загрузка, завершение работы.

32. Мьютексы. Использование семафоров при проектировании взаимодействующих вычислительных процессов.

33. Организация внешней памяти на магнитных дисках. Основные понятия. Логическая структура логического диска.

34. Файловая система Linux. Файлы и каталоги. Назначение основных системных каталогов.

35. Микроядерные и макроядерные операционные системы.

36. Файловая система Linux. Типы файлов. Символические ссылки.

37. Операционные системы Windows NT/2000/XP. Основные особенности архитектуры. Модель безопасности. Распределение оперативной памяти.

38. Файловая система Linux. Права доступа к файлам и каталогам.

39. Интерфейсы операционных систем. Интерфейс прикладного программирования. Реализация API на уровне системного программирования, с помощью внешних библиотек. Интерфейс POSIX.

40. Командная оболочка Bash. Основные команды для работы с файлами и каталогами. LMS-платформа − не предусмотрена

# **5.3.2. Курсовая работа**

Примерный перечень тем

- 1. Виртуализация операционной системы React OS.
- 2. Виртуализация операционной системы Oberon OS.
- 3. Виртуализация операционной системы PLan 9.
- 4. Виртуализация операционной системы OS Inferno.
- 5. Виртуализация операционной системы MINIX.
- 6. Виртуализация операционной системы Haiku OS.
- 7. Виртуализация операционной системы Debian GNU/Hurd.
- 8. Виртуализация операционной системы NetBSD.
- 9. Виртуализация операционной системы Darwin x86.
- 10. Виртуализация операционной системы Android x86.
- 11. Контейнеризация приложений с помощью Docker.
- 12. Управление контейнерами с помощью Portainer.
- 13. Развёртывание и настройка программного обеспечения с помощью Ansible.
- 14. Виртуализация и управление контейнерами с помощью ProxMox.

### **5.4 Содержание контрольно-оценочных мероприятий по направлениям воспитательной деятельности**

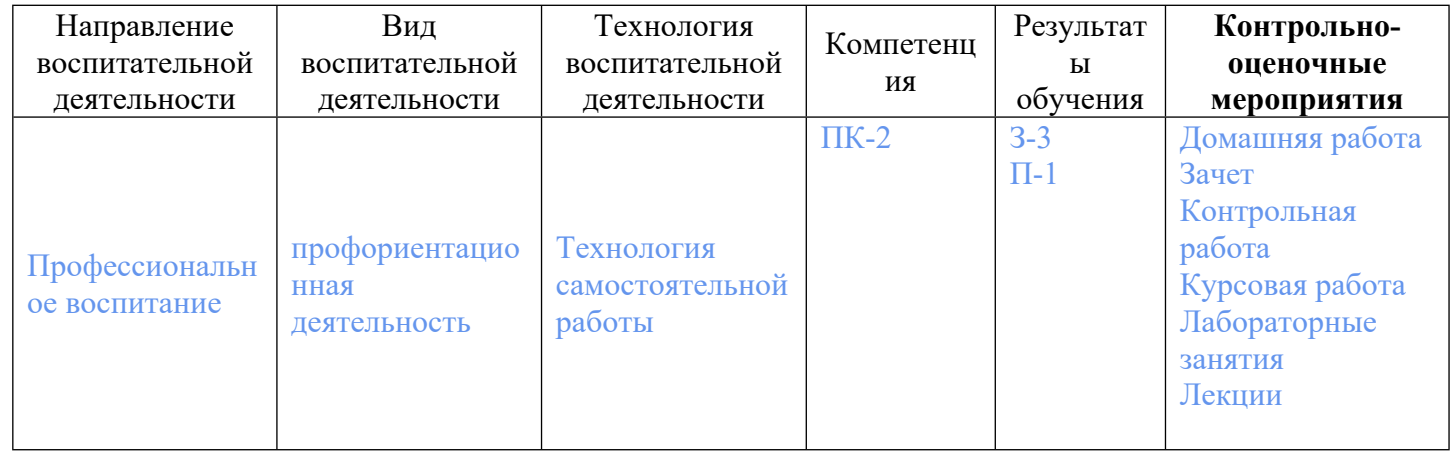